# Java EE – JavaServer Pages (JSP)

## **Aplicaciones Web/Sistemas Web**

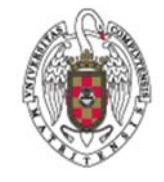

**Juan Pavón Mestras Dep. Ingeniería del Software e Inteligencia Artificial Facultad de Informática Universidad Complutense Madrid**

*Material bajo licencia Creative Commons*

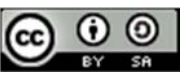

# Java EE Servlets y JSPs

- **Servlet**
	- Muy útiles para leer cabeceras de mensajes, datos de formularios, gestión de sesiones, procesar información, etc.
	- **Pero tediosos para generar todo el código HTML** 
		- El mantenimiento del código HTML es difícil

## **JSP (JavaServer Pages)**

- Fichero con código (X)HTML que incluye scripts codificados en Java
	- Permite usar (X)HTML para definir gran parte de la página
	- E introducir código Java en las partes dinámicas de la página
	- Mediante etiquetas especializadas (*Custom Tags*) que amplían la sintaxis de HTML
- Se compila y se convierte en un servlet (solo la primera vez que se invoca)
	- Se ejecuta como un servlet
- Con JSP es más fácil que se distribuya la tarea de diseño de la página web y la programación de la aplicación web

## JSP y servlets

**Los servlets tienen que generar todo el código HTML** 

```
response.setContentType("text/html");
PrintWriter out = response.getWriter();
out.println ("<!DOCTYPE html>\n" + "<html>\n" +
      "<head><title>Formulario de saludo</title></head>\n" +
     "<br/>body>\n" +
     "<h1>Hola "+request.getParameter("cliente")+"</h1>\n" +
     "</body></html>");
```
 Las JavaServer Pages (JSP) permiten escribir código HTML e insertar código Java para las partes dinámicas

```
Juan Pavón - UCM 2012-13 JSP 3
           <!DOCTYPE html>
           <html>
           <head><title>Saludo JSP</title></head>
           <body>
           <h1>Hola
           <% if (request.getParameter("cliente")!=null)
            out.println(request.getParameter("cliente")); %>
           \langle/h1>
           </body>
           </html>
```
## Servlet generado

## Se encontrará en el directorio *work* del servidor tomcat

```
J_{\perp} ...
public final class Saludo_jsp extends org.apache.jasper.runtime.HttpJspBase
11...public void _jspService(final javax.servlet.http.HttpServletRequest request,
         final javax.servlet.http.HttpServletResponse response)
         throws java.io.IOException, javax.servlet.ServletException {
11...try {
     response.setContentType("text/html");
     pageContext = _jspxFactory.getPageContext(this, request, response, null, true, 8192, true);
     _jspx_page_context = pageContext;
     application = pageContext.getServletContext();
     config = pageContext.getServletConfig();
     session = pageContext.getSession();
     out = pageContext.getOut();
     _jspx_out = out;
     out.write("<!DOCTYPE html>\r\n");
     out.write("<html>\r\n");
     out.write("<head>\r\n");
     out.write("<title>Saludo JSP</title>\r\n");
     out.write("</head>\r\n");
     out.write("<body>\r\n");
     out.write("<h1>Hola\r\n");
// ...
```
JSP

- **El texto HTML se denomina plantilla**
- Los ficheros JSP deben tener la extensión .jsp
	- Se traducen en un servlet, que será compilado automáticamente
	- Se ejecutará el servlet generado
	- **El cliente no**
- En eclipse se crean dentro de WebContent
	- **Igual que los ficheros .html**
- El código Java se enmarca de varias maneras:
	- **<%=** expresión **%>**
		- El resultado de evaluar la expresión se inserta en la página HTML
	- **<%** código **%>**
		- Un *scriptlet*
		- El código se insertará en el método de servicio del servlet
	- **<%!** declaraciones **%>**
		- Las declaraciones se insertan en la clase, no en un método
	- **<%--** Comentario **--%>**
		- Comentario JSP

Juan Pavón - UCM 2012-13 **5** 

## Objetos predefinidos

### **request**

 Objeto HttpServletRequest que permite acceder a la información de la solicitud

### **response**

- Objeto HttpServletResponse para generar la respuesta
- **session**
	- **Dieto HttpSession asociado a la petición**
	- Si no hubiera sesión será null
- **out**
	- Objeto JspWriter (similar a un PrintWriter) para generar la salida para el cliente
- **application**
	- **El objeto ServletContext del contenedor web**

## Expresiones

- **<%=** expresión Java **%>**
	- **El resultado de evaluar la expresión será un String que pasará a** formar parte de la página HTML
		- Se genera un servlet donde el resultado de la expresión se pone como *out.println(expresión)* dentro del método *\_jspService()*

```
<?xml version="1.0" encoding="ISO‐8859‐1" ?>
<%@ page language="java" contentType="text/html; charset=ISO‐8859‐1"
    pageEncoding="ISO‐8859‐1"%>
<!DOCTYPE html PUBLIC "‐//W3C//DTD XHTML 1.0 Transitional//EN"
 "http://www.w3.org/TR/xhtml1/DTD/xhtml1‐transitional.dtd">
<html xmlns="http://www.w3.org/1999/xhtml">
<head>
<meta http‐equiv="Content‐Type" content="text/html; charset=ISO‐8859‐1" />
<title>Hora</title>
</head>
<body>
<p>Hora actual: <%= new java.util.Date() %></p>
<p>Tu IP: <%= request.getRemoteHost() %></p>
</body>
</html>
```
Juan Pavón - UCM 2012-13 **Juan Pavón - UCM 2012-13** 

# **Scriptles**

- Es la forma de insertar código Java en JSP
	- **Entre los símbolos <% y %>**
	- Este código se insertará tal cual en el método *ispService*() del servlet generado
	- En el scriptlet, el texto a generar de la página HTML tiene que ponerse con *out.print ()*
- Normalmente es más práctico usar scriptlets que expresiones
	- Muchas veces hay que comprobar valores, realizar acciones más complejas, etc.
		- Por ejemplo, en vez de la expresión siguiente <p>Autor = <%= application.getInitParameter("Autor") %></p>
		- Mejor el scriptlet:

```
<%
String autor = application.getInitParameter("Autor");
if ((\text{autor} == \text{null})||(\text{autor}.\text{trim}().equals("")))autor = "Anónimo";
out.println("Autor = "+autor);
%>
```
## Partes condicionales

- Con scriptles se puede condicionar la ejecución de partes del fichero JSP
	- No obstante este mecanismo puede dar lugar a código poco claro

```
<p>
<% String parametro = request.getParameter("nombre");
if ((parametro == null) || (parametro.trim().equals(""))) { %>
No nos has dado tu nombre.
<% } else { %>
Bienvenido,
<% out.println(parametro); } %>
\langle/p>
```
Juan Pavón - UCM 2012-13 **Solution Company Company State Company Company Company Company Company Company Company** 

## Declaraciones

- Se pueden incluir declaraciones en la clase del servlet generado con <%! declaración %>
	- Este código se inserta fuera de los métodos de la clase, como nuevas declaraciones en la clase
		- Variables del servlet
			- <%! private int edad; %>
			- Si se declaran variables con <% ... %> serán locales al scriptlet
		- Métodos
			- Es mejor declararlo en una clase Java aparte

```
\langle % | private int contador = 0; %>
<p>Número de veces que se ha visitado esta página desde que se
arrancó el servidor:
<%= ++contador %>
\langle/p>
```
## **Directivas**

Se aplican a la clase servlet generada Sintaxis: <%@ directiva atributo="valor" %> o bien: <%@ directiva atributo1="valor1" atributo2="valor2" ... atributoN="valorN" %> Directivas comunes **include** – permite incluir otro fichero que se tratará como JSP • Puede tratarse de un fichero JSP, HTML, JavaScript, etc. • El fichero se referencia con una URL relativa a la página JSP o al servidor si va precedido de /

<%@ include file="/URL" %>

**page** – permite importar un paquete <%@ page import="java.util.\*" %>

Juan Pavón - UCM 2012-13 **12 a vez a vez a vez a vez a vez a vez a vez a vez a vez a vez a vez a vez a vez a ve** 

## Uso de Java Beans con JSP

- **Los Java Beans son componentes Java que se usan** habitualmente en aplicaciones Web para gestionar la lógica de negocio
- Se pueden utilizar en JSP para obtener información a visualizar
	- Más adelante se verá la arquitectura MVC donde JSP implementa la vista

## Java Beans

- **Clases Java que cumplen varias convenciones** 
	- **Declarados dentro de un paquete**
	- **Constructor sin argumentos**
		- O que no se defina ningún constructor
	- Todos los atributos son **private**
		- Estos atributos se denominan *propiedades*
	- Métodos de acceso a las propiedades
		- **getPropiedad**() para lectura
			- Para los booleanos **isPropiedad**()
		- **setPropiedad(valor**) para escritura
	- Métodos para realizar funciones más complejas
- **En Eclipse se crean con facilidad** 
	- Crear una clase Java (dentro de un paquete)
		- Para aplicaciones web, dentro del src/paquete
	- **Especificar las propiedades como atributos private**
	- Source  $\rightarrow$  Generate getters and setters...
		- Se crean los métodos get y set que interesen

Juan Pavón - UCM 2012-13 Enterprise Beans 13

## Java Beans

**Ejemplo de un Bean cliente** 

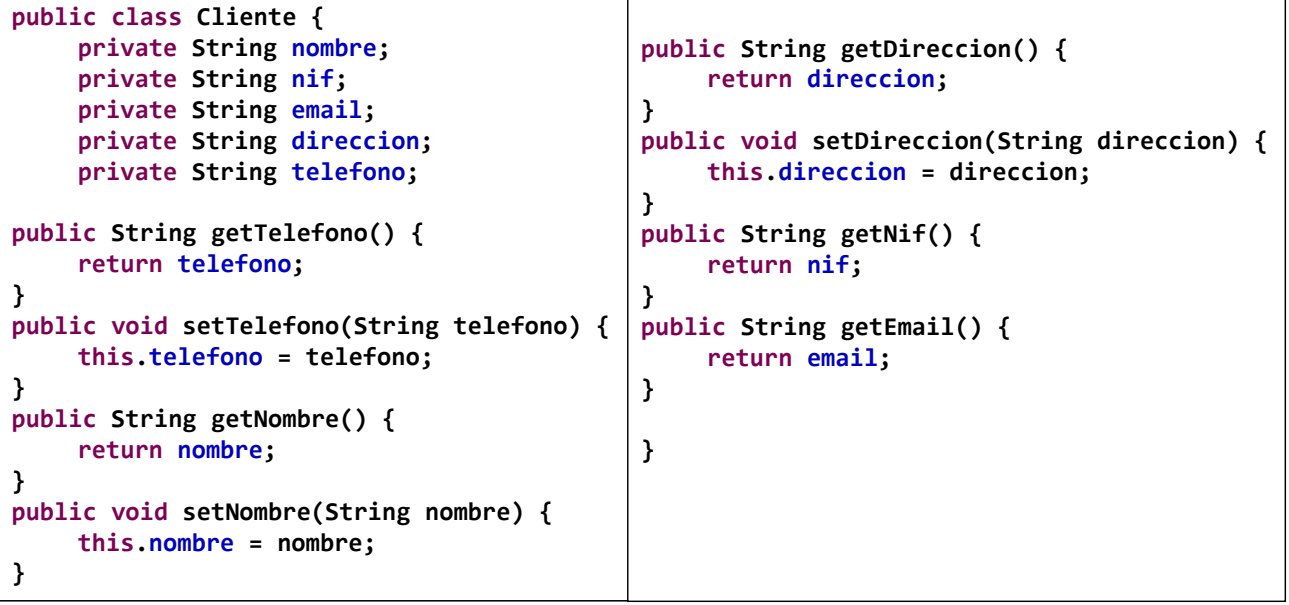

# JSP y Java Beans

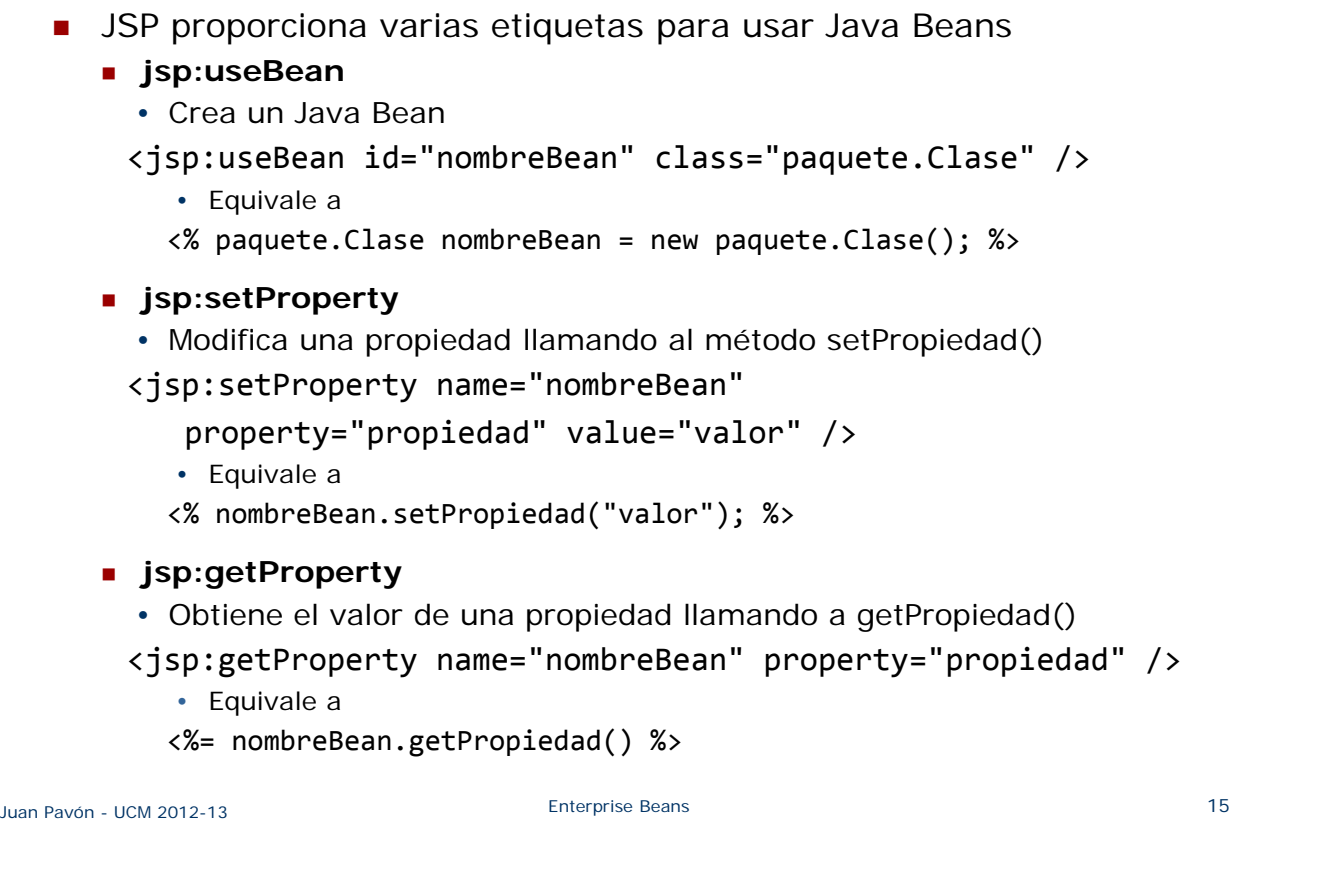

## Versión XML de JSP

- Si se quiere utilizar JSP con aplicaciones XML habrá que adaptar la sintaxis a XML
	- **XHTML**
	- Servicios Web
	- **Aplicaciones Ajax**
- Correspondencia en XML:
	- $\blacksquare$  HTML: <%= expression %> XML: <jsp:expression>expresión</jsp:expression>
	- $\blacksquare$  HTML: <% code %> XML: <jsp:scriptlet>código</jsp:scriptlet>
	- HTML: <%! declarations %> XML: <jsp:declaration>declaraciones</jsp:declaration>
	- HTML: <%@ include file=URL %> XML: <jsp:directive.include file="URL"/>

## Versión XML de JSP

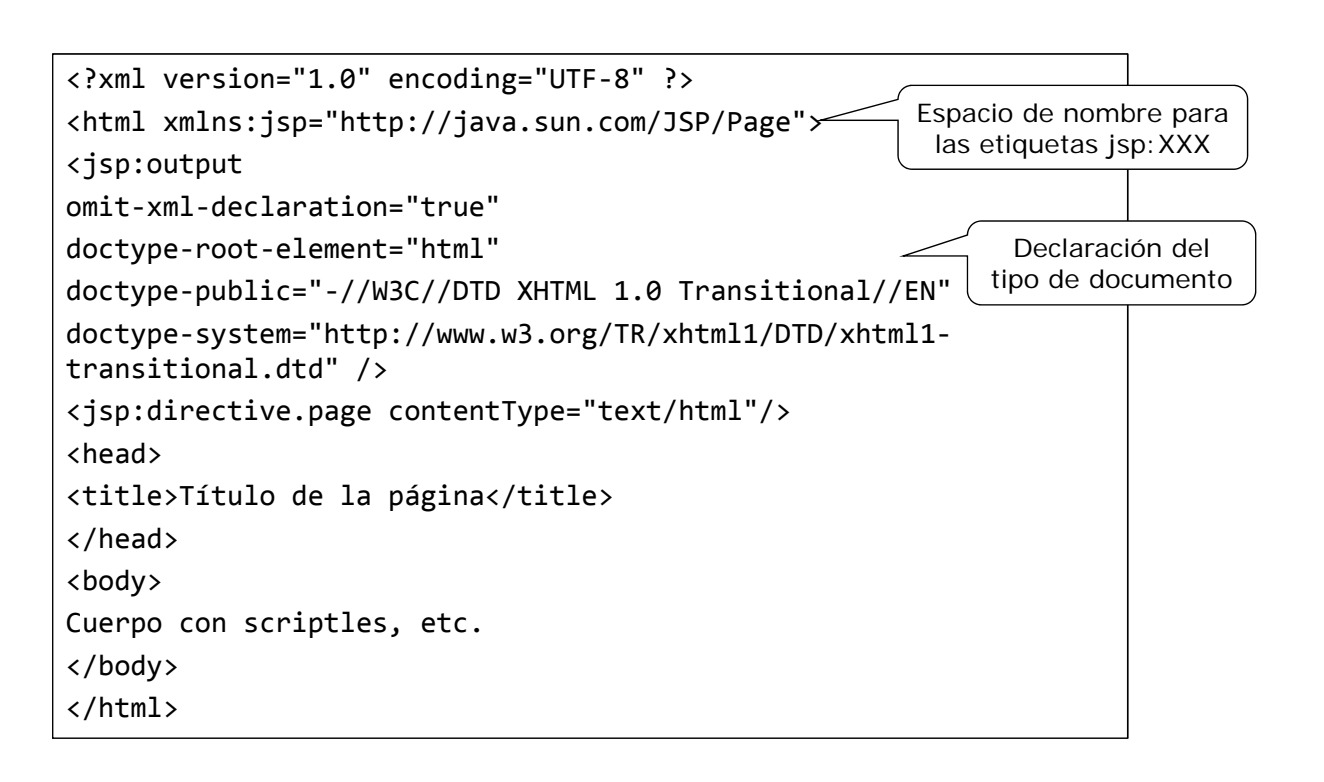

Juan Pavón - UCM 2012-13 **17** Juan Pavón - UCM 2012-13

## Acciones

 Etiquetas JSP con sintaxis XML para controlar el intérprete de servlets

<jsp:include page="URL" flush="true" />

- Incluye el URL indicado en tiempo de ejecución en vez de en tiempo de compilación (que es lo que hace la directiva include)
- Esto sirve para datos que cambian con frecuencia

<jsp:forward page="URL" />

<jsp:forward page="<%= expresiónJava %>" />

 Salta al URL (estático) o al URL resultante de la expresión Java (calculado dinámicamente)

## Ventajas de JSP

- **PHP, ASP, ColdFusion** 
	- Al tener acceso a todo Java, JSP es más flexible y mejor lenguaje para la parte dinámica
	- Más herramientas de desarrollo (muchas de código abierto)
- **Servlets** 
	- Mejor para crear y mantener el código (X)HTML
	- Se puede editar en herramientas típicas de desarrollo web
	- Aunque antes sigue siendo necesario conocer cómo programar servlets

# Bibliografía

- **Eric Jendrock et al. The Java EE 6 Tutorial (2013).** http://docs.oracle.com/javaee/6/tutorial/doc/
- Building Web Apps in Java: Beginning & Intermediate Servlet & JSP Tutorials. http://courses.coreservlets.com/Course-Materials/csajsp2.html
- Documentación oficial
	- **Java EE Specifications** http://www.oracle.com/technetwork/java/javaee/tech/index.html
	- **API** specification for version 6 of Java EE http://docs.oracle.com/javaee/6/api/